# **Chapter 1: Understanding Kubernetes and Helm**

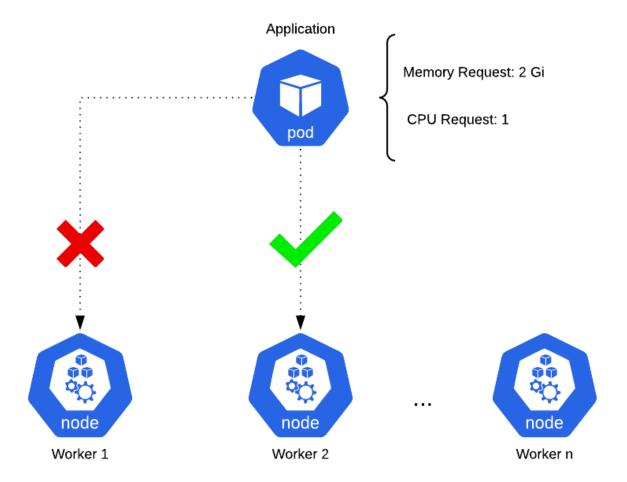

apiVersion: v1 kind: Deployment metadata: name: my-k8s-app spec: replicas: 1 selector: matchLabels: app: my-k8s-app strategy: rollingUpdate: maxSurge: 25% maxUnavailable: 25% template: metadata: labels: app: my-k8s-app spec: containers: - image: my-k8s-app:v1 imagePullPolicy: IfNotPresent name: app

apiVersion: v1 kind: Deployment metadata: name: your-k8s-app spec: replicas: 1 selector: matchLabels: app: your-k8s-app strategy: rollingUpdate: maxSurge: 25% maxUnavailable: 25% template: metadata: labels: app: your-k8s-app spec: containers: - image: your-k8s-app:v3 imagePullPolicy: IfNotPresent name: app

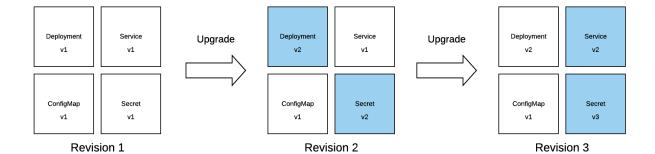

| Resource Name         | Definition                                                                                                    |
|-----------------------|----------------------------------------------------------------------------------------------------|
| Pod                   | The smallest deployable unit in Kubernetes. Encapsulates one or more containers.                                                                                                    |
| Deployment            | Used to deploy and manage a set of Pods.  Maintains the desired amount of Pod replicas (1 by default).                                                                                                    |
| StatefulSet           | Similar to a Deployment resource, except a StatefulSet maintains a sticky identity for each Pod replica and can also provision PersistentVolumeClaims resources (explained further down in this table) unique to each Pod. |
| Service               | Used to load-balance between Pod replicas.                                                                                                    |
| Ingress               | Provides external access to services within the cluster.                                                                                                    |
| ConfigMap             | Stores application configuration to decouple configuration from code.                                                                                                    |
| Secret                | Used to store sensitive data such as credentials and keys. Data stored in Secrets resources are only obfuscated using Base64 encoding, so administrators must ensure that proper access controls are in place.             |
| PersistentVolumeClaim | A request for storage by a user. Used to provide persistence for running Pods.                                                                                                    |
| Role                  | Represents a set of permissions to be allowed against the Kubernetes API.                                                                                                    |
| RoleBinding           | Grants the permissions defined in a role to a user or set of users.                                                                                                    |

| dnf subcommands | Helm subcommands | Purpose                                                                                              |
|-----------------|------------------|----------------------------------------------------------------------------------------------------|
| install         | Install          | Install an application and its dependencies.                                                         |
| upgrade         | Upgrade          | Upgrade an application to a newer version. Upgrade dependencies as specified by the target package.  |
| downgrade       | rollback         | Revert an application to a previous version. Revert dependencies as specified by the target package. |
| remove          | uninstall        | Delete an application. Each tool has a different philosophy around handling dependencies.            |

#### **Chapter 2: Preparing a Kubernetes and Helm Environment**

|                              | 66 MB    |
|------------------------------|----------|
| minikube-darwin-amd64.sha256 | 65 Bytes |
|                              | 30.3 MB  |
| minikube-darwin-arm64        | 64.9 MB  |
| minikube-darwin-arm64.tar.gz | 26 MB    |
| minikube-installer.exe       | 27.5 MB  |
| minikube-linux-386           | 58.7 MB  |
| minikube-linux-amd64         | 66.5 MB  |
| minikube-linux-amd64.sha256  | 65 Bytes |
| minikube-linux-amd64.tar.gz  | 32.5 MB  |
| minikube-linux-arm           | 56.8 MB  |
| minikube-linux-arm.sha256    | 65 Bytes |
|                              |          |

#### VirtualBox 6.1.26 for Linux

- → Oracle Linux 8 / Red Hat Enterprise Linux 8 / CentOS 8
- Oracle Linux 7 / Red Hat Enterprise Linux 7 / CentOS 7
- ➡Oracle Linux 6 / Red Hat Enterprise Linux 6 / CentOS 6
- 🖼 Ubuntu 19.10 / 20.04 / 20.10 / 21.04
- ⇒Ubuntu 18.04 / 18.10 / 19.04
- ⇒Ubuntu 16.04
- ⇒Debian 10
- Debian 9
- ⇒openSUSE 15.0
- ⇒ Fedora 33 / 34
- ➡Fedora 32
- ➡ All distributions (built on EL6 and therefore not requiring recent system libraries)

#### Installation and Upgrading

Download Helm v3.6.3. The common platform binaries are here:

- MacOS amd64 (checksum / 84a1ff17dd03340652d96e8be5172a921c97825fd278a2113c8233a4e8db5236)
- MacOS arm64 (checksum / a50b499dbd0bbec90761d50974bf1e67cc6d503ea20d03b4a1275884065b7e9e)
- Linux amd64 (checksum / 07c100849925623dc1913209cd1a30f0a9b80a5b4d6ff2153c609d11b043e262)
- Linux arm (checksum / 6918e573a70c309fbf6385a0a0d18d090c10b44d318724f1f73e47ede4809635)
- Linux arm64 (checksum / 6fe647628bc27e7ae77d015da4d5e1c63024f673062ac7bc11453ccc55657713)
- Linux i386 (checksum / e7bafc7dd870621a79f7f2ad0c92e45957817a371b738da4e590ccbc45983244)
- Linux ppc64le (checksum / 12ea5cdda8ee4a585230623254b997b28d4f9fb894ebf509b530af501366d0e9)
- Linux s390x (checksum / 1419787383c8062d5cb799d072c9ed10e1c3af66d0d2395832aafaf03d2d4bfb)
- Windows amd64 (checksum / 797d2abd603a2646f2fb9c3fabba46f2fabae5cbd1eb87c20956ec5b4a2fc634)

| Plugin<br>Subcommand | Description                         | Usage                          |
|----------------------|-------------------------------------|--------------------------------|
| install              | Installs one or more Helm plugins   | helm plugin install \$URL      |
| list                 | List-installed Helm plugins         | helm plugin list               |
| uninstall            | Uninstalls one or more Helm plugins | helm plugin uninstall \$PLUGIN |
| update               | Updates one or more Helm plugins    | helm plugin update<br>\$PLUGIN |

| Plugin<br>Subcommand | Description                         | Usage                          |
|----------------------|-------------------------------------|--------------------------------|
| install              | Installs one or more Helm plugins   | helm plugin install<br>\$URL   |
| list                 | Lists installed Helm plugins        | helm plugin list               |
| uninstall            | Uninstalls one or more Helm plugins | helm plugin uninstall \$PLUGIN |
| update               | Updates one or more Helm plugins    | helm plugin update<br>\$PLUGIN |

| Operating<br>System | Cache Path                         | Configuration Path                  | Data Path                    |
|---------------------|------------------------------------|-------------------------------------|------------------------------|
| Windows             | %TEMP%\helm                        | %APPDATA%\helm                      | %APPDATA%\helm               |
| macOS               | \$HOME/<br>Library/<br>Caches/helm | \$HOME/Library/<br>Preferences/helm | \$HOME/Library/<br>helm      |
| Linux               | \$HOME/.cache/<br>helm             | \$HOME/.config/helm                 | \$HOME/.local/<br>share/helm |

#### **Chapter 3: Installing Your First App with Helm**

```
URL https://artifacthub.io/packages/helm/kube-wordp... 0.1.0 1.1 this is my word https://artifacthub.io/packages/helm/bitnami/wo... 12.1.6 5.8.0 web publishing https://artifacthub.io/packages/helm/groundhog2... 0.4.1 5.8.0-apache https://artifacthub.io/packages/helm/bitnami-ak... 12.1.1 5.8.0 web publishing
```

```
    app_version: "1.1"
    description: this is my wordpress package
    url: https://artifacthub.io/packages/helm/kube-wordpress/wordpress
    version: 0.1.0
    app_version: 5.8.0
    description: Web publishing platform for building blogs and websites.
    url: https://artifacthub.io/packages/helm/bitnami/wordpress
    version: 12.1.6
    app_version: 5.8.0-apache
    description: A Helm chart for Wordpress on Kubernetes
    url: https://artifacthub.io/packages/helm/groundhog2k/wordpress
    version: 0.4.1
```

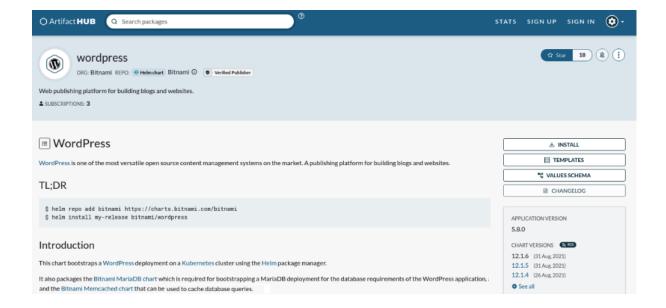

app\_version: 0.0.9

description: DEPRECATED Chart with custom templates used in Bitnami charts.

name: bitnami/bitnami-common

version: 0.0.9

app\_version: 2.1.2
description: Apache Airflow is a platform to programmatically author, schedule and

monitor workflows. name: bitnami/airflow version: 10.3.1 app\_version: 2.4.48

description: Chart for Apache HTTP Server

name: bitnami/apache version: 8.6.3

app\_version: 2.0.5
description: Declarative, GitOps continuous delivery tool for Kubernetes.

name: bitnami/argo-cd version: 1.0.3

app\_version: 3.1.18
description: ASP.NET Core is an open-source framework created by Microsoft for building

cloud-enabled, modern applications.

name: bitnami/aspnet-core

version: 1.3.16

| NAME              | CHART VERSION | APP VERSION | DESCRIPTION    |
|-------------------|---------------|-------------|----------------|
| bitnami/wordpress | 12.1.4        | 5.8.0       | Web publishing |

| NAME              | CHART VERSION | APP VERSION | DESCRIPTION    |
|-------------------|---------------|-------------|----------------|
| bitnami/wordpress | 12.1.6        | 5.8.0       | Web publishing |
| bitnami/wordpress | 12.1.5        | 5.8.0       | Web publishing |
| bitnami/wordpress | 12.1.4        | 5.8.0       | Web publishing |
| bitnami/wordpress | 12.1.3        | 5.8.0       | Web publishing |

```
annotations:
 category: CMS
apiVersion: v2
appVersion: 5.8.0
dependencies:

    condition: mariadb.enabled

  name: mariadb
  repository: https://charts.bitnami.com/bitnami
  version: 9.x.x
- condition: memcached.enabled
  name: memcached
  repository: https://charts.bitnami.com/bitnami
  version: 5.x.x
- name: common
  repository: https://charts.bitnami.com/bitnami
  tags:
  - bitnami-common
 version: 1.x.x
description: Web publishing platform for building blogs and websites.
home: https://github.com/bitnami/charts/tree/master/bitnami/wordpress
icon: https://bitnami.com/assets/stacks/wordpress/img/wordpress-stack-220x234.png
keywords:

    application

- blog
- cms
- http
- php
- web
- wordpress
maintainers:

    email: containers@bitnami.com

 name: Bitnami
name: wordpress
sources:
- https://github.com/bitnami/bitnami-docker-wordpress
- https://wordpress.org/
version: 12.1.6
```

```
# WordPress
[WordPress](https://wordpress.org/) is one of the most versatile open source
## TL;DR
```console
$ helm repo add bitnami https://charts.bitnami.com/bitnami
$ helm install my-release bitnami/wordpress
```
## Introduction
This chart bootstraps a [WordPress](https://github.com/bitnami/bitnami-docke
It also packages the [Bitnami MariaDB chart](https://github.com/bitnami/charapplication, and the [Bitnami Memcached chart](https://github.com/bitnami/clarapplication, and the [Bitnami Memcached chart](https://github.com/bitnami/clarapplication, and the [Bitnami Memcached chart](https://kubeapps.com/) for deploytheus on top of the [BKPR](https://kubeapps](https://kubeapps.com/).
```

```
## @section WordPress Image parameters
## Bitnami WordPress image
## ref: https://hub.docker.com/r/bitnami/wordpress/tags/
## @param image.registry WordPress image registry
## @param image.repository WordPress image repository
## @param image.tag WordPress image tag (immutable tags are recommended)
## @param image.pullPolicy WordPress image pull policy
## @param image.pullSecrets WordPress image pull secrets
## @param image.debug Enable image debug mode
##
image:
 registry: docker.io
 repository: bitnami/wordpress
 tag: 5.8.0-debian-10-r24
 ## Specify a imagePullPolicy
 ## Defaults to 'Always' if image tag is 'latest', else set to 'IfNotPresent'
 ## ref: http://kubernetes.io/docs/user-guide/images/#pre-pulling-images
 pullPolicy: IfNotPresent
 ## Optionally specify an array of imagePullSecrets.
 ## Secrets must be manually created in the namespace.
 ## ref: https://kubernetes.io/docs/tasks/configure-pod-container/pull-image-
 ## e.g:
 ## pullSecrets:
      - myRegistryKeySecretName
 ##
 ##
 pullSecrets: []
 ## Enable debug mode
 debug: false
```

```
## @param wordpressUsername WordPress username
##
wordpressUsername: user
## @param wordpressPassword WordPress user password
## Defaults to a random 10-character alphanumeric string if not set
##
wordpressPassword: ""
## @param existingSecret Name of existing secret containing WordPress credentials
## NOTE: Must contain key `wordpress-password`
## NOTE: When it's set, the `wordpressPassword` parameter is ignored
##
existingSecret: ""
## @param wordpressEmail WordPress user email
wordpressEmail: user@example.com
## @param wordpressFirstName WordPress user first name
wordpressFirstName: FirstName
## @param wordpressLastName WordPress user last name
##
wordpressLastName: LastName
## @param wordpressBlogName Blog name
wordpressBlogName: User's Blog!
```

```
## @section Traffic Exposure Parameters
## WordPress service parameters
##
service:
    ## @param service.type WordPress service type
    ##
type: LoadBalancer
```

```
NAME: wordpress
LAST DEPLOYED: Mon Sep 6 13:03:45 2021
NAMESPACE: chapter3
STATUS: deployed
REVISION: 1
TEST SUITE: None
NOTES:
** Please be patient while the chart is being deployed **
Your WordPress site can be accessed through the following DNS name from within your
    wordpress.chapter3.svc.cluster.local (port 80)
To access your WordPress site from outside the cluster follow the steps below:
1. Get the WordPress URL by running these commands:
   export NODE PORT=$(kubectl get --namespace chapter3 -o jsonpath="{.spec.ports[0].
   export NODE IP=$(kubectl get nodes --namespace chapter3 -o jsonpath="{.items[0].s
   echo "WordPress URL: http://$NODE_IP:$NODE_PORT/"
   echo "WordPress Admin URL: http://$NODE_IP:$NODE_PORT/admin"
2. Open a browser and access WordPress using the obtained URL.
3. Login with the following credentials below to see your blog:
  echo Username: helm-user
  echo Password: $(kubectl get secret --namespace chapter3 wordpress -o jsonpath="{.
```

| NAMES AND DESCRIPTION OF THE PERSON OF THE PERSON OF THE P |           |          |                                         |
|----------------------------------------------------------------------------------------------------|-----------|----------|-----------------------------------------|
| NAME                                                                                                    | NAMESPACE | REVISION | UPDATED                                 |
| wordpress                                                                                                    | chapter3  | 1        | 2021-09-06 13:03:45.905520214 -0500 CDT |

```
# Source: wordpress/templates/svc.yaml
apiVersion: v1
kind: Service
metadata:
  name: wordpress
  namespace: "chapter3"
  labels:
    app.kubernetes.io/name: wordpress
    helm.sh/chart: wordpress-12.1.6
    app.kubernetes.io/instance: wordpress
    app.kubernetes.io/managed-by: Helm
spec:
  type: NodePort
  externalTrafficPolicy: "Cluster"
  ports:
    - name: http
      port: 80
      protocol: TCP
      targetPort: http

    name: https

      port: 443
      protocol: TCP
      targetPort: https
  selector:
    app.kubernetes.io/name: wordpress
    app.kubernetes.io/instance: wordpress
```

```
- name: WORDPRESS USERNAME
  value: "helm-user"
- name: WORDPRESS PASSWORD
  valueFrom:
    secretKeyRef:
      name: wordpress
      key: wordpress-password
- name: WORDPRESS EMAIL
  value: "helm-user@example.com"
- name: WORDPRESS FIRST NAME
  value: "Helm is"
- name: WORDPRESS LAST NAME
  value: "Fun"
- name: WORDPRESS HTACCESS OVERRIDE NONE
  value: "no"
- name: WORDPRESS_ENABLE_HTACCESS_PERSISTENCE
  value: "no"
- name: WORDPRESS BLOG NAME
  value: "Learn Helm!"
```

```
USER-SUPPLIED VALUES:
service:
type: NodePort
wordpressBlogName: Learn Helm!
wordpressEmail: helm-user@example.com
wordpressFirstName: Helm_is
wordpressLastName: Fun
wordpressPassword: my-password
wordpressUsername: helm-user
```

```
COMPUTED VALUES:
affinity: {}
allowEmptyPassword: true
allowOverrideNone: false
apacheConfiguration: ""
args: []
autoscaling:
 enabled: false
 maxReplicas: 11
 minReplicas: 1
 targetCPU: 50
  targetMemory: 50
clusterDomain: cluster.local
command: []
common:
  exampleValue: common-chart
  global:
    imagePullSecrets: []
    imageRegistry: ""
    storageClass: ""
```

| NAME      | READY | UP-TO-DATE | AVAILABLE | AGE  |
|-----------|-------|------------|-----------|------|
| wordpress | 1/1   | 1          | 1         | 3h3m |

#### LEARN HELM!

Just another WordPress site

# Hello world!

Welcome to WordPress. This is your first post. Edit or delete it, then start writing!

Published September 6, 2021 Categorized as Uncategorized

Welcome to WordPress. This is your first post. Edit or delete it, then start writing!

Published September 6, 2021 By helm-user Categorized as Uncategorized

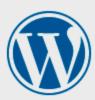

| Password    |        |
|-------------|--------|
|             | •      |
| Remember Me | Log In |

Lost your password?

← Go to Learn Helm!

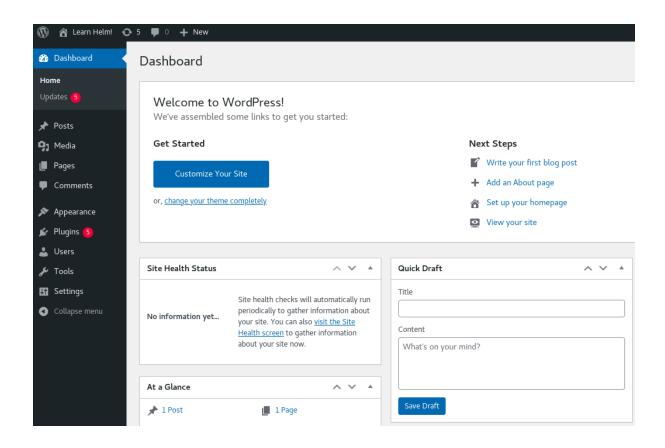

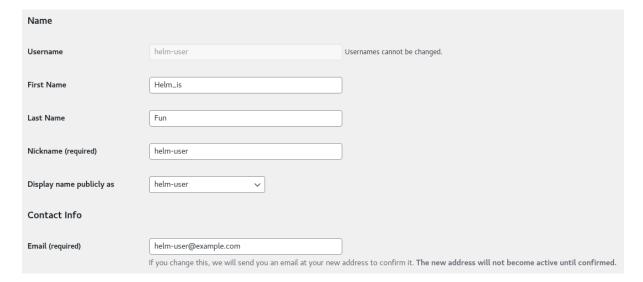

## @param replicaCount Number of WordPress replicas to deploy
## NOTE: ReadWriteMany PVC(s) are required if replicaCount > 1
##
replicaCount: 1

```
## WordPress containers' resource requests and limits
## ref: http://kubernetes.io/docs/user-guide/compute-resources/
## @param resources.limits The resources limits for the WordPress container
## @param resources.requests [object] The requested resources for the WordPress container
##
resources:
limits: {}
requests:
memory: 512Mi
cpu: 300m
```

```
Release "wordpress" has been upgraded. Happy Helming!
NAME: wordpress
LAST DEPLOYED: Mon Sep 6 19:15:17 2021
NAMESPACE: chapter3
STATUS: deployed
REVISION: 2
TEST SUITE: None
NOTES:
 ^{**} Please be patient while the chart is being deployed ^{**}
Your WordPress site can be accessed through the following DNS name from within your cluster:
    wordpress.chapter3.svc.cluster.local (port 80)
To access your WordPress site from outside the cluster follow the steps below:

    Get the WordPress URL by running these commands:

   export NODE_PORT=$(kubectl get --namespace chapter3 -o jsonpath="{.spec.ports[0].nodePort} export NODE_IP=$(kubectl get nodes --namespace chapter3 -o jsonpath="{.items[0].status.add echo "WordPress URL: http://$NODE_IP:$NODE_PORT/" echo "WordPress Admin URL: http://$NODE_IP:$NODE_PORT/admin"
Open a browser and access WordPress using the obtained URL.
3. Login with the following credentials below to see your blog:
  echo Username: helm-user
  echo Password: $(kubectl get secret --namespace chapter3 wordpress -o jsonpath="{.data.word
```

```
USER-SUPPLIED VALUES:
replicaCount: 2
resources:
    requests:
        cpu: 100m
        memory: 256Mi
service:
        type: NodePort
wordpressBlogName: Learn Helm!
wordpressEmail: helm-user@example.com
wordpressFirstName: Helm_is
wordpressLastName: Fun
wordpressPassword: my-password
wordpressUsername: helm-user
```

```
USER-SUPPLIED VALUES: replicaCount: 1
```

wordpressPassword: my-password wordpressUsername: helm-user

```
USER-SUPPLIED VALUES:
replicaCount: 2
resources:
    requests:
        cpu: 100m
        memory: 256Mi
service:
        type: NodePort
wordpressBlogName: Learn Helm!
wordpressEmail: helm-user@example.com
wordpressFirstName: Helm_is
wordpressLastName: Fun
wordpressPassword: my-password
wordpressUsername: helm-user
```

```
USER-SUPPLIED VALUES:
replicaCount: 2
resources:
    requests:
    cpu: 100m
    memory: 256Mi
service:
    type: NodePort
wordpressBlogName: Learn Helm!
wordpressEmail: helm-user@example.com
wordpressFirstName: Helm_is
wordpressLastName: Fun
wordpressPassword: my-password
wordpressUsername: helm-user
```

| REVISION | STATUS     | DESCRIPTION      |
|----------|------------|------------------|
| 1        | superseded | Install complete |
| 2        | superseded | Upgrade complete |
| 3        | superseded | Upgrade complete |
| 4        | deployed   | Upgrade complete |

# **Chapter 4: Scaffolding a New Helm Chart**

Hello world!

# Guestbook Messages Submit Guestbook Messages Submit

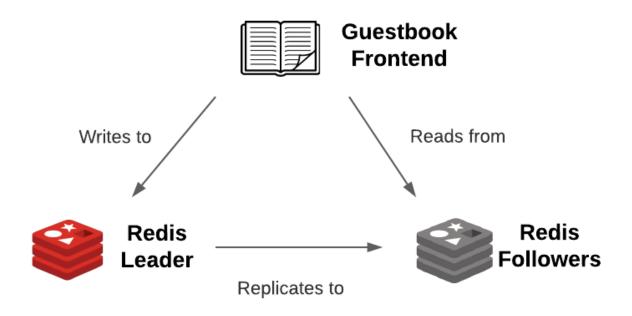

```
apiVersion: v2
name: guestbook
description: A Helm chart for Kubernetes

# A chart can be either an 'application' or a 'library' chart.

# Application charts are a collection of templates that can be packaged into versioned archives
# to be deployed.

# Library charts provide useful utilities or functions for the chart developer. They're included as
# a dependency of application charts to inject those utilities and functions into the rendering
# pipeline. Library charts do not define any templates and therefore cannot be deployed.

type: application

# This is the chart version. This version number should be incremented each time you make changes
# to the chart and its templates, including the app version.

# Versions are expected to follow Semantic Versioning (https://semver.org/)
version: 0.1.0

# This is the version number of the application being deployed. This version number should be
# incremented each time you make changes to the application. Versions are not expected to
# follow Semantic Versioning. They should reflect the version the application is using.
# It is recommended to use it with quotes.

appVersion: "1.16.0"
```

NAME CHART VERSION APP VERSION DESCRIPTION
bitnami/wordpress 12.1.4 5.8.0 Web publishing platform for building blogs and ...

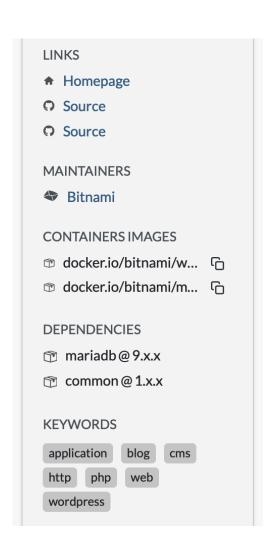

```
annotations:
 category: CMS
apiVersion: v2
appVersion: 5.8.0
dependencies:
- condition: mariadb.enabled
 name: mariadb
  repository: https://charts.bitnami.com/bitnami
 version: 9.x.x
- condition: memcached.enabled
 name: memcached
 repository: https://charts.bitnami.com/bitnami
 version: 5.x.x
- name: common
 repository: https://charts.bitnami.com/bitnami
 tags:
 - bitnami-common
 version: 1.x.x
description: Web publishing platform for building blogs and websites.
home: https://github.com/bitnami/charts/tree/master/bitnami/wordpress
icon: https://bitnami.com/assets/stacks/wordpress/img/wordpress-stack-220x234.png
keywords:
- application
- blog
- cms
- http
- php
- web

    wordpress

maintainers:
- email: containers@bitnami.com
 name: Bitnami
name: wordpress
sources:
- https://github.com/bitnami/bitnami-docker-wordpress
- https://wordpress.org/
version: 12.1.4
apiVersion: v2
name: guestbook
description: An application used for keeping a running record of guests
```

| Key                     | Value |
|-------------------------|-------|
| resources.limits.cpu    | 100m  |
| resources.limits.memory | 512Mi |

type: application version: 0.1.0

| File/Directory                                       | Definition                                                                                                    | Required?                                                             |
|------------------------------------------------------|----------------------------------------------------------------------------------------------------|-----------------------------------------------------------------------|
| charts/                                              | A directory that contains dependencies or Helm charts that the parent chart depends on.                                                                                                    | No                                                                    |
| Chart.yaml                                           | A file that contains metadata about the Helm chart.                                                                                                    | Yes                                                                   |
| .helmignore                                          | A file that contains a list of files and directories that should be omitted from the Helm chart's packaging.                                                                                                    | No                                                                    |
| templates/                                           | A directory that contains Golang templates, which are primarily used for generating Kubernetes resources.                                                                                                    | Yes, unless the chart contains dependencies                           |
| templates/*.yaml                                     | A template file used to generate a Kubernetes resource.                                                                                                    | Yes, unless the chart contains dependencies                           |
| templates/_*.tpl                                     | A file that contains boilerplate helper templates.                                                                                                    | No                                                                    |
| templates/NOTES.txt                                  | A template file that is used to generate usage instructions after chart installation.                                                                                                    | No                                                                    |
| templates/tests/ (or more generically, templates/*/) | A folder used for grouping different templates. This is strictly for aesthetics and has no effect on how the Helm chart operates – for example, templates/tests is used to group templates that are used for testing. | No                                                                    |
| values.yaml                                          | A file that contains the chart's default values.                                                                                                    | No, but every chart<br>should contain this file<br>as a best practice |

| File/Directory     | Definition                                                                                                    | Required?                                                            |
|--------------------|----------------------------------------------------------------------------------------------------|----------------------------------------------------------------------|
| Chart.lock         | A file used to save, or lock in, the previously applied dependency versions.                                                                                | No                                                                   |
| crds/              | A directory that contains Custom<br>Resource Definition (CRD) YAML<br>resources. These CRD resources<br>will be installed before those under<br>templates/. | No                                                                   |
| README.md          | A file that contains installation and usage information about the Helm chart.                                                                               | No, but every Helm chart should contain this file as a best practice |
| LICENSE            | A file that contains the chart's license, which provides information about usage and redistribution rights.                                                 | No                                                                   |
| values.schema.json | A file that contains the chart's values schema in the JSON format. Used to provide input validation.                                                        | No                                                                   |

| Field       | Description                                                 | Required? |
|-------------|-------------------------------------------------------------|-----------|
| apiVersion  | The chart API version                                       | Yes       |
| name        | The name of the Helm chart                                  | Yes       |
| description | A brief description of the Helm chart                       | No        |
| type        | The type of Helm chart (either Application or Library)      | No        |
| version     | The version of the Helm chart, in SemVer format.            | Yes       |
| appVersion  | The version of the application that the Helm chart deploys. | No        |
|             | This does not need to be in the SemVer format.              |           |

| Field        | Description                                                                                                    | Required? |
|--------------|----------------------------------------------------------------------------------------------------|-----------|
| kubeVersion  | A range of compatible Kubernetes versions in the SemVer format.                                                                 | No        |
| keywords     | A list of keywords used to describe the Helm chart. Keywords are also used to provide search terms for the helm search command. | No        |
| home         | The URL to the Helm chart's home page.                                                                                          | No        |
| sources      | A list of URLs that link to source code used by the Helm chart.                                                                 | No        |
| dependencies | A list of charts that your Helm chart is reliant on.                                                                            | No        |
| maintainers  | A list of Helm chart maintainers.                                                                                               | No        |
| icon         | An icon in SVG or PNG format used to represent the Helm chart. Displayed on the chart's Artifact Hub page.                      | No        |
| deprecated   | Indicates whether the Helm chart has been deprecated.                                                                           | No        |
| annotations  | A list of annotations used to provide custom metadata.                                                                          | No        |

#### **Chapter 5: Helm Dependency Management**

| NAME    | VERSION | REPOSITORY                                                                  | STATUS  |
|---------|---------|-----------------------------------------------------------------------------|---------|
| mariadb | 9.5.0   | https://raw.githubusercontent.com/bitnami/charts/archive-full-index/bitnami | missing |

```
Hang tight while we grab the latest from your chart repositories...
...Successfully got an update from the "bitnami" chart repository
Update Complete. *Happy Helming!*
Saving 1 charts
Downloading mariadb from repo https://raw.githubusercontent.com/bitnami/charts/archive-full-index/bitna
mi
Deleting outdated charts
```

| NAME    | <b>VERSION</b> | REPOSITORY                                                                  | STATUS |
|---------|----------------|-----------------------------------------------------------------------------|--------|
| mariadb | 9.5.0          | https://raw.githubusercontent.com/bitnami/charts/archive-full-index/bitnami | ok     |

dependencies:
 name: mariadb
 repository: https://raw.githubusercontent.com/bitnami/charts/archive-full-index/bitnami
 version: 9.5.0
diaget: sha256:6621adebbb09601072b13d0004b11f42e21010208a590713220f6061705606fcd

digest: sha256:6621adebbb98601072b13d904b11f42e31919298a590713229f6061795606fcd generated: "2022-07-17T18:34:20.093658-05:00"

dependencies:
 name: mariadb
 repository: https://raw.githubusercontent.com/bitnami/charts/archive-full-index/bitnami
 version: 9.8.1

digest: sha256:07240684a9a393cbe1a7c7d8e9905c25f97e7d82139677e0c1df8af1c7c9bbd6

generated: "2022-07-17T18:37:02.86214-05:00"

| NAME          | CHART VERSION | APP VERSION | DESCRIPTION  |
|---------------|---------------|-------------|--------------|
| bitnami/redis | 15.5.1        | 6.2.6       | Open source, |
| bitnami/redis | 15.5.0        | 6.2.6       | Open source, |
| bitnami/redis | 15.4.2        | 6.2.6       | Open source, |
| bitnami/redis | 15.4.1        | 6.2.6       | Open source, |
| bitnami/redis | 15.4.0        | 6.2.5       | Open source, |
| bitnami/redis | 15.3.3        | 6.2.5       | Open source, |

| Field         | Description                                                                         | Required? |
|---------------|-------------------------------------------------------------------------------------|-----------|
| Name          | The name of the dependency chart                                                    | Yes       |
| Repository    | The location where the dependency chart resides                                     | Yes       |
| Version       | The chart dependency version                                                        | Yes       |
| Condition     | A Boolean value that determines whether the dependency should be included or not    | No        |
| Tags          | A list of Boolean values that determine whether the chart should be included or not | No        |
| import-values | A mapping of source values to parent values                                         | No        |
| Alias         | An alternative name to give the dependency                                          | No        |

| Command                | Description                                                                                                    |
|------------------------|----------------------------------------------------------------------------------------------------|
| helm dependency list   | Lists the dependencies for the given chart.                                                                                                    |
| helm dependency update | Downloads the dependencies listed in Chart.yaml and generates a Chart.lock file.                                                                                        |
| helm dependency build  | Downloads the dependencies listed in Chart.lock. If the Chart.lock file is not found, then this command will mirror the behavior of the helm dependency update command. |

## **Chapter 6: Understanding Helm Templates**

```
1
       "$schema": "http://json-schema.org/draft-07/schema",
3
       "required": [
         "image",
 5
         "service"
 6
      "properties": {
       "image": {
8
            "type": "object",
9
            "required": [
11
                "repository",
12
                "tag"
13
14
            "properties": {
                 "repository": {
16
                   "type": "string"
17
18
                "tag": {
                   "type": "string"
19
20
21
            }
       },
"service": {
  "type": "
22
            "type": "object",
24
25
             "required": ["type", "port"],
            "properties": {
26
27
              "type": {
28
                "type": "string",
                "enum": ["ClusterIP", "NodePort"]
29
30
31
               "port": {
                 "type": "integer",
32
33
                "minimum": 8080
               }
35
            }
        }
37
     }
38 }
```

# Guestbook

Messages

Submit

Hello world!

| Object        | Definition                                                                                               |
|---------------|----------------------------------------------------------------------------------------------------|
| .Values       | Used to access values in the values. yaml file or values that were provided using thevalues andset flags |
| .Release      | Used to access metadata about the Helm release, such as its name, namespace, and revision number         |
| .Chart        | Used to access metadata about the Helm chart, such as its name and version                               |
| .Template     | Used to access metadata about chart templates, such as their filename and path                           |
| .Capabilities | Used to access information about the Kubernetes cluster                                                  |
| .Files        | Used to access arbitrary files within a Helm chart directory                                             |
|               | The root object                                                                                          |

| Object             | Description                                                            |
|--------------------|------------------------------------------------------------------------|
| .Release.Name      | The release name                                                       |
| .Release.Namespace | The namespace to be released into                                      |
| .Release.IsUpgrade | This is set to true if the current operation is an upgrade or rollback |
| .Release.IsInstall | This is set to true if the current operation is an install             |
| .Release.Revision  | The revision number for this release                                   |
| .Release.Service   | The service that is rendering the template (this is always equivalent  |
|                    | to the "Helm" string)                                                  |

| Function      | Description                                                              | Example                                                 |
|---------------|--------------------------------------------------------------------------|---------------------------------------------------------|
| Printf        | Returns a string based upon a formatting string and arguments            | printf "A cat named %s has %d lives." \$name \$numLives |
| Default       | Assigns a string "placeholder" if the content of \$value is nil or empty | default "placeholder" \$value                           |
| List          | Returns a new list based upon a series of inputs                         | list "ClusterIP" "NodePort"<br>"LoadBalancer"           |
| has           | Determines if an element is present in a list                            | has 4 \$list                                            |
| b64enc/b64dec | Encodes or decodes with Base64. Useful when working with Secrets.        | b64enc \$mySecret                                       |
| atoi          | Convert a string to an integer                                           | atoi \$myIntegerString                                  |
| add           | Adds a list of integers                                                  | add 1 2 3                                               |
| upper/lower   | Convert the entire string to uppercase or lowercase                      | upper \$myString                                        |
| now           | Gets the current date and time                                           | Now                                                     |
| date          | Formats a date in the specified format                                   | now   date "2006-01-02"                                 |

| Object                   | Validation                                                                            |
|--------------------------|---------------------------------------------------------------------------------------|
| .Values.image            | Ensures that the image object exists                                                  |
| .Values.image.repository | Ensures that the image.repository value exists and is a string                        |
| .Values.image.tag        | Ensures that the image.tag value exists and is a string                               |
| .Values.service          | Ensures that the service object exists                                                |
| .Values.service.type     | Ensures that the service.type value exists and is set to either ClusterIP or NodePort |
| .Values.service.port     | Ensures that the service.port value exists and is greater than or equal to 8080       |

## **Chapter 7: Helm Lifecycle Hooks**

```
1 {{- if .Values.redis.master.persistence.enabled }}
    apiVersion: v1
 3 kind: PersistentVolumeClaim
 4 metadata:
      name: {{ include "guestbook.fullname" . }}-{{ .Values.redis.fullnameOverride }}-backup-{{ sub .Release.Revision 1 }}
       {{- include "guestbook.labels" . | nindent 4 }}
 8
     annotations:
        "helm.sh/hook": pre-upgrade
       "helm.sh/hook-weight": "0"
10
11 spec:
    accessModes:
12
13
        - ReadWriteOnce
14
    resources:
15
      requests:
16
         storage: {{ .Values.redis.master.persistence.size }}
17 {{- end }}
```

```
1 {{- if .Values.redis.master.persistence.enabled }}
 2 apiVersion: batch/v1
 3 kind: Job
      name: {{ include "guestbook.fullname" . }}-{{ .Values.redis.fullnameOverride }}-backup-{{ sub .Release.Revision 1 }}
      labels:
       {{- include "guestbook.labels" . | nindent 4 }}
      annotations:
        "helm.sh/hook": pre-upgrade
        "helm.sh/hook-weight": "1"
       "helm.sh/hook-delete-policy": before-hook-creation,hook-succeeded
12 spec:
13
      template:
14
       spec:
15
        containers:
          - name: backup
16
             image: redis:alpine3.15
            command: ["/bin/sh", "-c"]
args:
19
20
             - |-
redis-cli -h {{ .Values.redis.fullnameOverride }}-master save
21
22
                 cp /data/dump.rdb /backup/dump.rdb
23
             volumeMounts:
24
              - name: redis-data
               - name: backup
27
                 mountPath: /backup
       restartPolicy: Never
28
29
        volumes:
30
           - name: redis-data
31
            persistentVolumeClaim:
                claimName: redis-data-{{  .Values.redis.fullnameOverride }}-master-0
            - name: backup
34
             persistentVolumeClaim:
               claimName: {{ include "guestbook.fullname" . }}-{{ .Values.redis.fullnameOverride }}-backup-{{ sub .Release.Revision 1 }}
35
36 {{- end }}
```

```
1 apiVersion: v1
 2
   kind: ServiceAccount
 3
    metadata:
 4
      name: {{ include "guestbook.fullname" . }}-rollout
 5
      labels:
 6
        {{- include "guestbook.labels" . | nindent 4 }}
 7
      annotations:
        "helm.sh/hook": pre-rollback
8
9
        "helm.sh/hook-delete-policy": before-hook-creation,hook-succeeded
        "helm.sh/hook-weight": "0"
10
```

```
apiVersion: rbac.authorization.k8s.io/v1
 1
 2
   kind: RoleBinding
 3
   metadata:
 4
      name: {{ include "guestbook.fullname" . }}-rollout
 5
      labels:
         {{- include "guestbook.labels" . | nindent 4 }}
 6
 7
      annotations:
         "helm.sh/hook": pre-rollback
 9
         "helm.sh/hook-delete-policy": before-hook-creation,hook-succeeded
10
         "helm.sh/hook-weight": "1"
11
   roleRef:
12
       apiGroup: rbac.authorization.k8s.io
13
      kind: ClusterRole
14
      name: edit
15
    subjects:
    - apiGroup: ""
16
      kind: ServiceAccount
17
18
      name: {{ include "guestbook.fullname" . }}-rollout
19
      namespace: {{    .Release.Namespace }}
```

```
1 {{- if .Values.redis.master.persistence.enabled }}
   apiVersion: batch/v1
 4 metadata:
      name: {{ include "guestbook.fullname" . }}-{{ .Values.redis.fullnameOverride }}-restore-{{ .Release.Revision }}
       {{- include "guestbook.labels" . | nindent 4 }}
     annotations:
        "helm.sh/hook": pre-rollback
10
        "helm.sh/hook-delete-policy": before-hook-creation,hook-succeeded
        "helm.sh/hook-weight": "2"
11
12 spec:
13
     template:
15
         serviceAccountName: {{ include "guestbook.fullname" . }}-rollout
        initContainers:
16
17
           ## This will reload the master's database with the backup dump.rdb file
18
           - name: restore-master-state
19
            image: redis:alpine3.15
20
             command: ["/bin/sh", "-c"]
             args:
22
                 cp /backup/dump.rdb /data/dump.rdb
23
                 redis-cli -h {{ .Values.redis.fullnameOverride }}-master debug reload nosave
24
25
            volumeMounts:
               - name: redis-data
                 mountPath: /data
28
               - name: backup
29
                 mountPath: /backup
       containers:
30
31
          ## This will roll out new Replica pods
           - name: rollout-new-replicas
32
            image: bitnami/kubectl
34
             command: ["/bin/sh", "-c"]
35
             args:
36
37
                 kubectl rollout restart statefulset {{ .Values.redis.fullnameOverride }}-replicas
       restartPolicy: Never
40
           - name: redis-data
41
            persistentVolumeClaim:
               claimName: redis-data-{{ .Values.redis.fullnameOverride }}-master-0
42
43
            - name: backup
44
               claimName: {{ include "guestbook.fullname" . }}-{{ .Values.redis.fullnameOverride }}-backup-{{ .Release.Revision }}
46 {{- end }}
```

## Guestbook

Messages

Submit

This was deployed using the Guestbook Helm chart!

# Guestbook

Messages

Submit

This was deployed using the Guestbook Helm chart! This message should disappear after the rollback

## Guestbook

Messages

Submit

This was deployed using the Guestbook Helm chart!

| <b>Annotation Value</b> | Description                                                                    |
|-------------------------|--------------------------------------------------------------------------------|
| pre-install             | Executes after templates are rendered but before any resources are created     |
|                         | in Kubernetes.                                                                 |
| post-install            | Executes after all resources are created in Kubernetes.                        |
| pre-delete              | Executes due to a deletion request before any resources are deleted from       |
|                         | Kubernetes.                                                                    |
| post-delete             | Executes due to a deletion request after all the release's resources have been |
|                         | deleted.                                                                       |
| pre-upgrade             | Executes due to an upgrade request after templates are rendered but before     |
|                         | any resources are updated.                                                     |
| post-upgrade            | Executes due to an upgrade after all the resources have been upgraded.         |
| pre-rollback            | Executes due to a rollback request after templates are rendered but before     |
|                         | any resources are rolled back.                                                 |
| post-rollback           | Executes due to a rollback request after all resources have been modified.     |
| Test                    | Executes when the helm test subcommand is invoked. This will be                |
|                         | discussed in more detail in Chapter 9, Testing Helm Charts.                    |

| Annotation Value     | Description                                                                      |
|----------------------|----------------------------------------------------------------------------------|
| before-hook-creation | Deletes the previous resources before the hook is launched (this is the default) |
| hook-succeeded       | Deletes the resources after the hook is successfully executed                    |
| hook-failed          | Deletes the resources if the hook failed during execution                        |

## **Chapter 8: Publishing to a Helm Chart Repository**

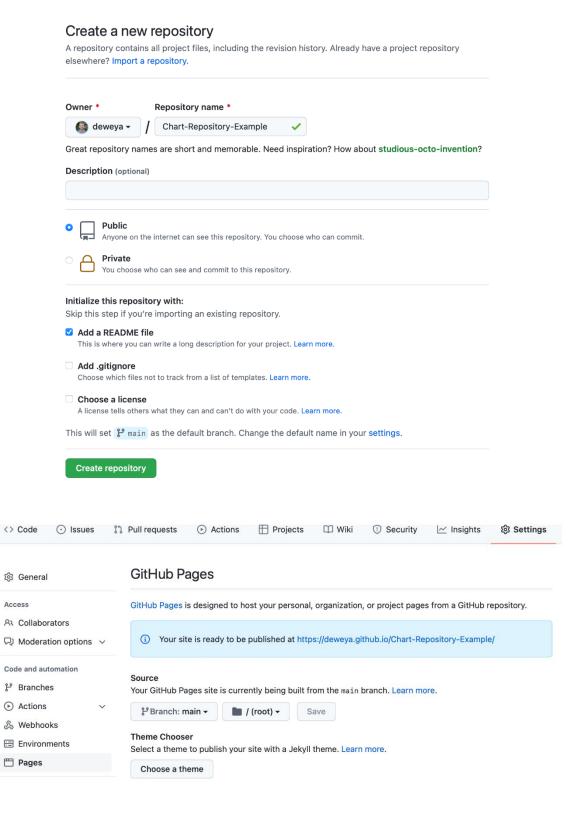

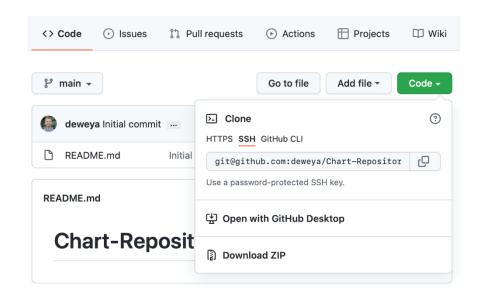

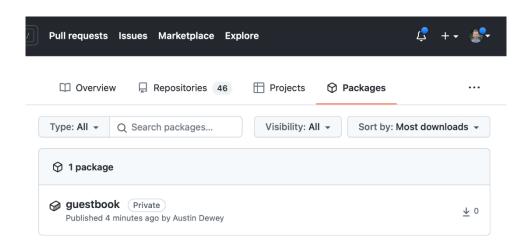

| Command              | Description                         |
|----------------------|-------------------------------------|
| helm registry login  | Log in to a registry                |
| helm registry logout | Log out of a registry               |
| helm push            | Push a packaged chart to a registry |
| helm pull            | Pull a chart from a registry        |

#### **Chapter 9: Testing Helm Charts**

```
# Source: guestbook/charts/redis/templates/serviceaccount.yaml
apiVersion: v1
kind: ServiceAccount
automountServiceAccountToken: true
metadata:
  name: redis
  namespace: "default"
  labels:
    app.kubernetes.io/name: redis
    helm.sh/chart: redis-15.5.5
    app.kubernetes.io/instance: my-guestbook
    app.kubernetes.io/managed-by: Helm
# Source: guestbook/templates/serviceaccount.yaml
apiVersion: v1
kind: ServiceAccount
metadata:
  name: my-guestbook
  labels:
    helm.sh/chart: guestbook-0.1.0
    app.kubernetes.io/name: guestbook
```

```
line too long (92 > 80 characters) (line-length)
556:81
                  line too long (89 > 80 characters) (line-length)
557:81
                  line too long (90 > 80 characters) (line-length)
558:81
559:81
                  line too long (89 > 80 characters) (line-length)
561:1
                  trailing spaces (trailing-spaces)
                  trailing spaces (trailing-spaces)
567:1
                  trailing spaces (trailing-spaces)
581:1
644:23
                  trailing spaces (trailing-spaces)
                  wrong indentation: expected 2 but found 0 (indentation)
723:1
```

v3.5.1 (Latest)

#### Changelog

- c891fb0 update helm to v3.8.1 (#409)
- 85c1301 Updates to github actions (#406)
- dab9974 Bump github.com/anchore/syft from 0.34.0 to 0.41.4 (#405)
- 9eeb997 Bump golang.org/x/tools from 0.1.8 to 0.1.9 (#387)
- c255a37 docs(README): use the host network in docker example (#395)
- 4c4e8aa fix: add unit to extra arg help message (#391)
- a682e3e Bump github.com/goreleaser/goreleaser from 1.2.5 to 1.6.1 (#404)
- @a@93e4 Update docs with example using ct with local repo (#389)
- a1f103a Bump golang.org/x/tools from 0.1.7 to 0.1.8 (#377)
- 33efbc5 Bump github.com/spf13/viper from 1.10.0 to 1.10.1 (#379)
- 8591821 Update golang to 1.17 and some goreleaser/docker file updates (#375)
- f9ff9a0 Make description optional in chart\_schema (#372)

#### ▼ Assets 19

| ♦ chart-testing_3.5.1_darwin_amd64.tar.gz      | 5.64 MB |
|------------------------------------------------|---------|
| ♦ chart-testing_3.5.1_darwin_amd64.tar.gz.sbom | 20.5 KB |
| chart-testing_3.5.1_darwin_arm64.tar.gz        | 5.42 MB |

```
On branch chart-testing-example
Changes not staged for commit:
   (use "git add <file>..." to update what will be committed)
   (use "git restore <file>..." to discard changes in working directory)
        modified: helm-charts/charts/nginx/Chart.yaml

no changes added to commit (use "git add" and/or "git commit -a")
```

```
Linting chart 'nginx => (version: "1.0.0", path: "helm-charts/charts/nginx")'
Checking chart 'nginx => (version: "1.0.0", path: "helm-charts/charts/nginx")' for a version bump...
Old chart version: 1.0.0
New chart version: 1.0.0

* nginx => (version: "1.0.0", path: "helm-charts/charts/nginx") > Chart version not ok. Needs a version bump!

Error: Error linting and installing charts: Error processing charts

Error linting and installing charts: Error processing charts
```

# **Chapter 10: Automating Helm with CD and GitOps**

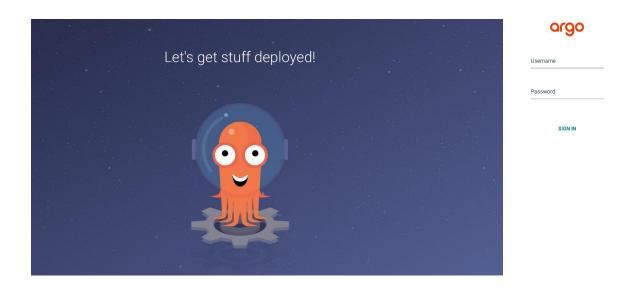

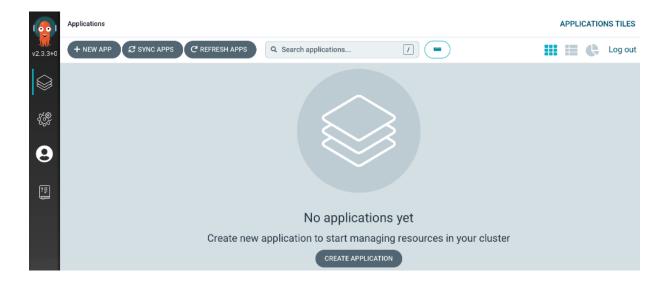

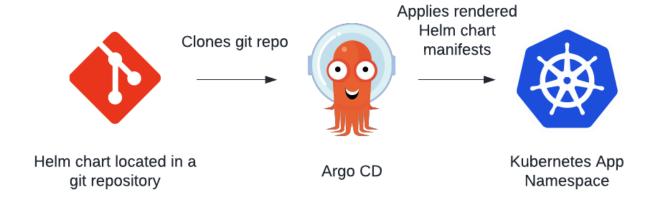

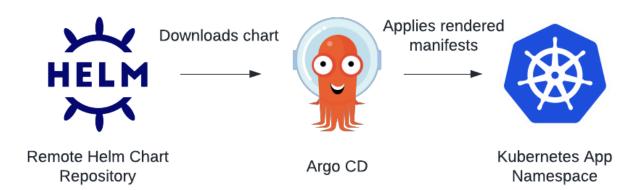

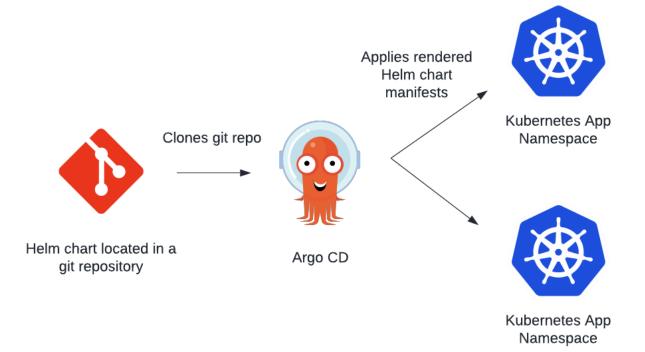

# **Chapter 11: Using Helm with the Operator Framework**

| File/folder  | Definition                                                                      |
|--------------|---------------------------------------------------------------------------------|
| Dockerfile   | Used to build the operator image                                                |
| Makefile     | Provides a convenient set of targets for building the operator image and        |
|              | deploying it to Kubernetes                                                      |
| PROJECT      | Provides operator-sdk metadata                                                  |
| config/      | Contains Kubernetes resource manifests for CRDs, CRs, and the operator instance |
| helm-charts/ | Contains the Helm charts that the operator is in charge of installing           |
| watches.yaml | Defines the CRs that the operator is in charge of monitoring                    |

| Folder             | Definition                                                                                                    |
|--------------------|----------------------------------------------------------------------------------------------------|
| config/crd/        | Contains the CRDs for extending the Kubernetes API. For our Guestbook operator, there is only one CRD.                                                                                                    |
| config/default/    | Contains a parent kustomization.yaml file for applying CRD, RBAC, and operator (also referred to as <i>manager</i> ) resources.                                                                                              |
| config/manager/    | Contains a deployment resource for creating the operator (or manager) instance.                                                                                                    |
| config/manifests/  | A superset of the config/default/ folder. Here, config/manifests applies CRD, RBAC, and operator resources, but it also applies an example Guestbook CR and a <i>scorecard</i> , which is used for testing the operator.     |
| config/prometheus/ | Contains a Prometheus ServiceMonitor resource for tracking metrics. This is disabled by default but can be enabled in the kustomization.yaml file located under config/default/.                                             |
| config/rbac/       | Contains Role, RoleBinding, and ServiceAccount resources. These grant the operator permission to manage Guestbook resources. They also create Guestbook editor and viewer roles for users throughout the Kubernetes cluster. |

| config/samples/   | Contains an example Guestbook manifest.                                  |
|-------------------|--------------------------------------------------------------------------|
| config/scorecard/ | Contains manifests for testing the operator. They are unused by default. |

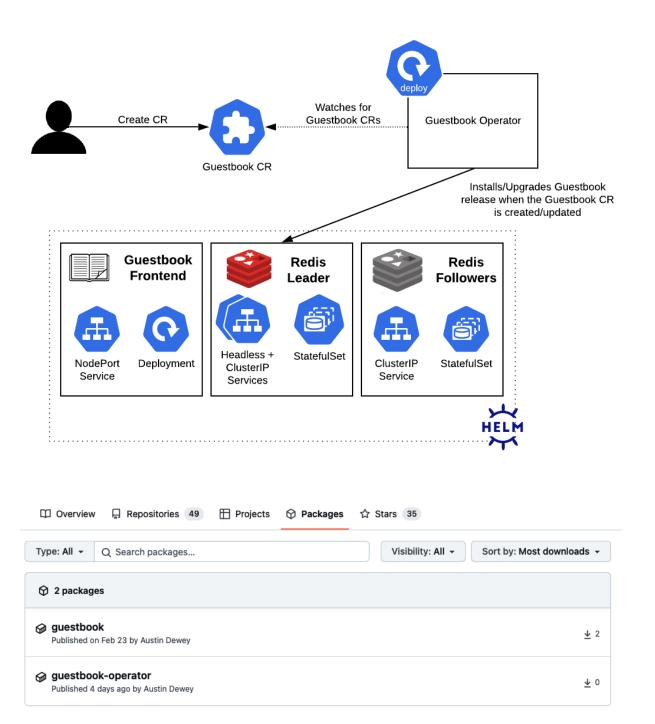

#### **Chapter 12: Helm Security Considerations**

#### Installation and Upgrading

Download Helm v3.8.2. The common platform binaries are here:

- MacOS amd64 (checksum / 25bb4a70b0d9538a97abb3aaa57133c0779982a8091742a22026e60d8614f8a0)
- MacOS arm64 (checksum / dfddc0696597c010ed903e486fe112a18535ab0c92e35335aa54af2360077900)
- Linux amd64 (checksum / 6cb9a48f72ab9ddfecab88d264c2f6508ab3cd42d9c09666be16a7bf006bed7b)
- Linux arm (checksum / 3447782673a8dec87f0736d3fcde5c2af6316b0dd19f43b7ffaf873e4f5a486e)
- Linux arm64 (checksum / 238db7f55e887f9c1038b7e43585b84389a05fff5424e70557886cad1635b3ce)
- Linux i386 (checksum / 4d18731d8c71031b38c4b6579636eda6626b25f5a1965fd3e44b7d5f58c702d5)
- Linux ppc64le (checksum / 144fcfface6dc99295c1cfdd39238f188c601b96472e933e17054eddd1acb8fa)
- Linux s390x (checksum / 3dece48def23f1a97568936e1099bc626effc9207786b355ea01b274cd8ab2c0)
- Windows amd64 (checksum / 051959311ed5a3d49596b298b9e9618e2a0ad6a9270c134802f205698348ba5e)

This release was signed with 672C 657B E06B 4B30 969C 4A57 4614 49C2 5E36 B98E and can be found at @mattfarina keybase account. Please use the attached signatures for verifying this release using gpg.

#### Assets 29

♦ helm-v3.8.2-darwin-amd64.tar.gz.sha256.asc
 ♦ helm-v3.8.2-darwin-amd64.tar.gz.sha256sum.asc
 ♦ helm-v3.8.2-darwin-arm64.tar.gz.sha256sum.asc
 ♦ helm-v3.8.2-darwin-arm64.tar.gz.sha256.asc
 ♦ helm-v3.8.2-darwin-arm64.tar.gz.sha256sum.asc
 ♦ helm-v3.8.2-linux-386.tar.gz.asc
 ♦ helm-v3.8.2-linux-386.tar.gz.sha256.asc
 ♦ helm-v3.8.2-linux-386.tar.gz.sha256sum.asc
 ♦ helm-v3.8.2-linux-amd64.tar.gz.sha256sum.asc
 ♦ helm-v3.8.2-linux-amd64.tar.gz.sha256.asc
 ♦ helm-v3.8.2-linux-amd64.tar.gz.sha256.asc